## В.И. Фомин, А.Н. Членов, Т.А. Буцынская РАЗРАБОТКА КОНТРОЛЬНО-ОБУЧАЮЩИХ ПРОГРАММ ПО ДИСЦИПЛИНЕ "ПРОИЗВОДСТВЕННАЯ И ПОЖАРНАЯ АВТОМАТИКА"

Специализированные компьютерные программы, используемые на кафедре пожарной автоматики Академии ГПС МЧС России, были разработаны её преподавателями более 10 лет назад. За истекшее время произошло существенное изменение рабочей программы дисциплины. Разработаны новые учебники и учебные пособия, в которых в соответствии с программой несколько иначе, чем раньше, изложен учебный материал. Произошло и его обновление в части представления новой серийно выпускаемой техники, разработанной на основе современных достижений технического прогресса. В связи с этим назрела необходимость обновления компьютерных обучающих программ по всем разделам дисциплины кафедры.

Авторами доклада на основе анализа содержания дисциплины "Производственная и пожарная автоматика", изучаемой курсантами и слушателями, определены задачи по совершенствованию обучающих компьютерных программ кафедры, контрольные вопросы по основным разделам дисциплины.

За основу взята отечественная универсальная компьютерная программа "Конструктор тестов". Рассмотрены ее основные характеристики и возможности для использования в учебном процессе на кафедре пожарной автоматики. Разработаны контрольные вопросы, предложен вариант настроек программы для проведения контроля знаний с одновременным обучением курсантов и слушателей по разделу "Производственная автоматика для предотвращения пожара и взрыва", включая предварительное тестирование перед лабораторными работами по темам "Теория автоматического регулирования", "Исследование автоматической системы противоаварийной защиты", по разделам "Пожарная сигнализация" и "Установки пожаротушения".

Разработана методика обучения и тестирования на ЭВМ с использованием компьютерной программы "Конструктор тестов". Блок-схема алгоритма контроля знаний представлена на рис. 1.

В соответствии с указанным алгоритмом, после регистрации пользователя на экран выводится первый вопрос теста с вариантами ответов. Для обдумывания и ввода ответа программно установлено 30 *с*. Если за это время ответ не последует, программа переходит к выводу второго вопроса.

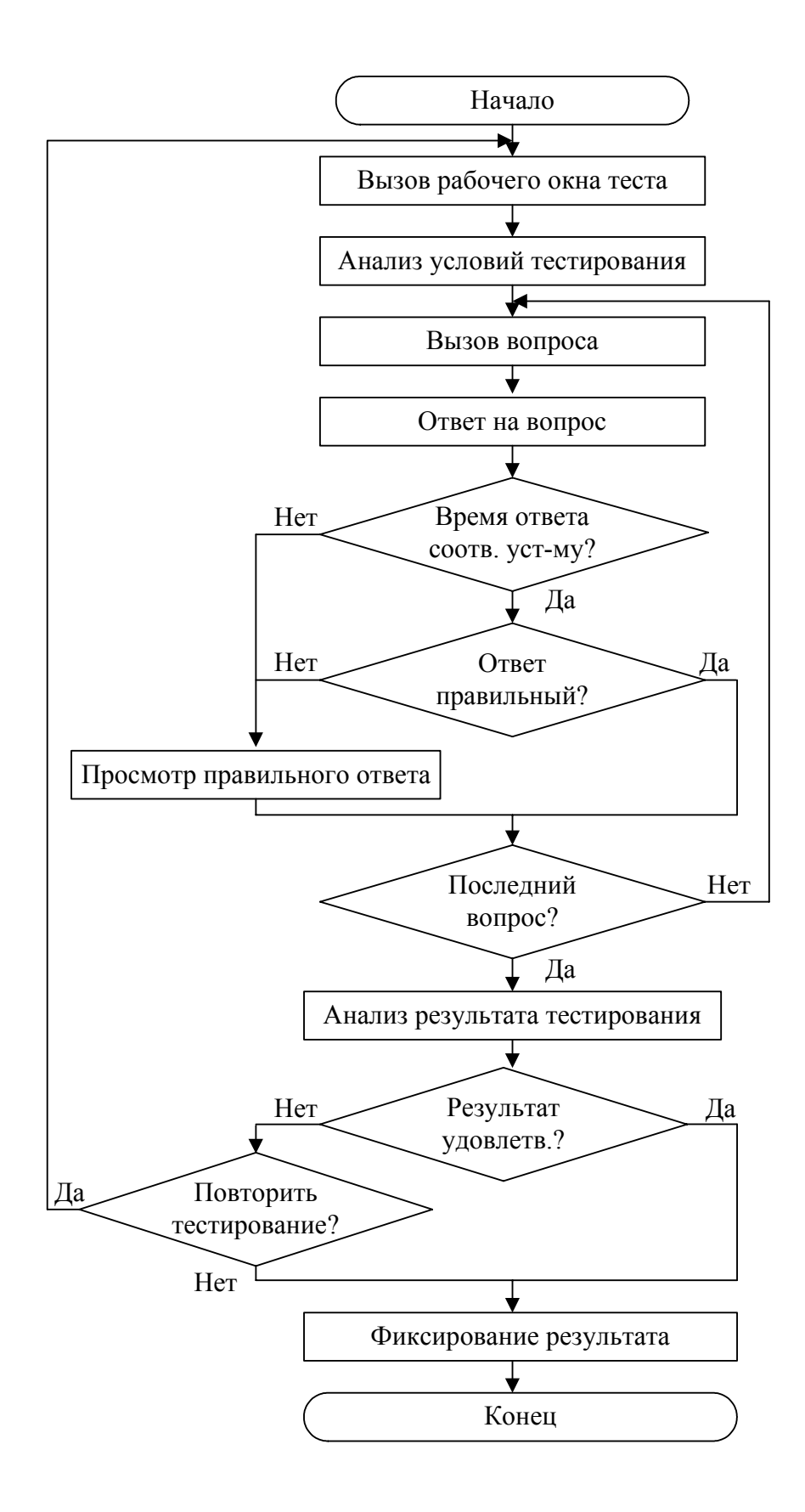

Рис. 1. Блок-схема алгоритма контроля знаний в режиме тестирования

После ввода ответа, если он правильный, осуществляется соответствующая индикация и программа переходит к выводу второго вопроса. Если ответ неправильный, осуществляется соответствующая индикация и пользователь имеет возможность узнать правильный ответ, после чего производится вывод второго вопроса.

Всего для контроля знаний перед выполнением лабораторной работы установлен вывод пяти вопросов, для контроля знаний по соответствующим разделам – десяти вопросов.

После ответа на последний вопрос на экран выводится результат тестирования с оценкой. При правильном ответе на 5 из 5 или 10 из 10 вопросов высвечивается оценка "Отлично"

При правильном ответе на 4 из 5 или 8, 9 из 10 вопросов высвечивается оценка "Хорошо".

При правильном ответе на 3 из 5 или 6, 7 из 10 вопросов высвечивается оценка "Удовлетворительно".

При правильном ответе на меньшее число вопросов высвечивается оценка "Неудовлетворительно".

В случае получения оценки "Неудовлетворительно" и фиксирования её у преподавателя, пользователь имеет возможность повторно пройти тестирование. В этом случае вопросы из базы данных выбираются случайно и вероятность их повторения минимальна.

Тестирование заканчивается при получении курсантом (слушателем) положительного результата с оценкой, указываемой преподавателем.

Разработанная методика проведения обучения и тестирования на ЭВМ с использованием компьютерной программы "Конструктор тестов", а также около 200 разработанных контрольных вопросов по основным разделам дисциплины обеспечивают решение задач кафедры по обучению и контролю знаний.